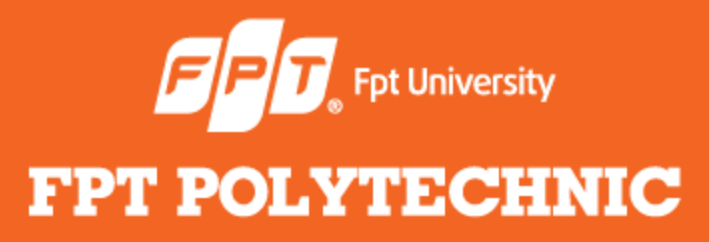

LẬP TRÌNH JAVA **BÀI 3 INPUT và OUTPUT trong Java**

#### www.poly.edu.vn

## **Nhắc lại bài trước**

- Ngoại lệ là các lỗi chỉ xảy ra khi chạy chương trình
- Khi gặp ngoại lệ thì chương trình lập tức dừng lại
- Dùng try… catch để xử lý ngoại lệ theo ý đồ của người lập trình.
- Dùng try có nhiều catch
- Dùng try lồng nhau
- Sử dụng try-catch-finally
- Sử dụng từ khóa throws
- Sử dụng từ khóa throw

## **Nội dung bài học**

- Các loại luồng dữ liệu
- Xử lý nhập xuất bằng luồng byte
- **•** Truy cập file ngẫu nhiên
- Xử lý nhập xuất bằng luồng character
- Sử dụng try… catch trong nhập/xuất
- Chuyển đổi dữ liệu kiểu số

Các hoạt động **nhập/xuất** dữ liệu (nhập dữ liệu từ bàn phím, đọc dữ liệu từ file, ghi dữ liệu màn hình, ghi ra file, ghi ra đĩa, ghi ra máy in…) đều được gọi là **luồng** (stream).

> Tất cả các luồng đều có **chung một nguyên tắc** hoạt động ngay cả khi chúng được gắn kết với các thiết bị vật lý khác nhau.

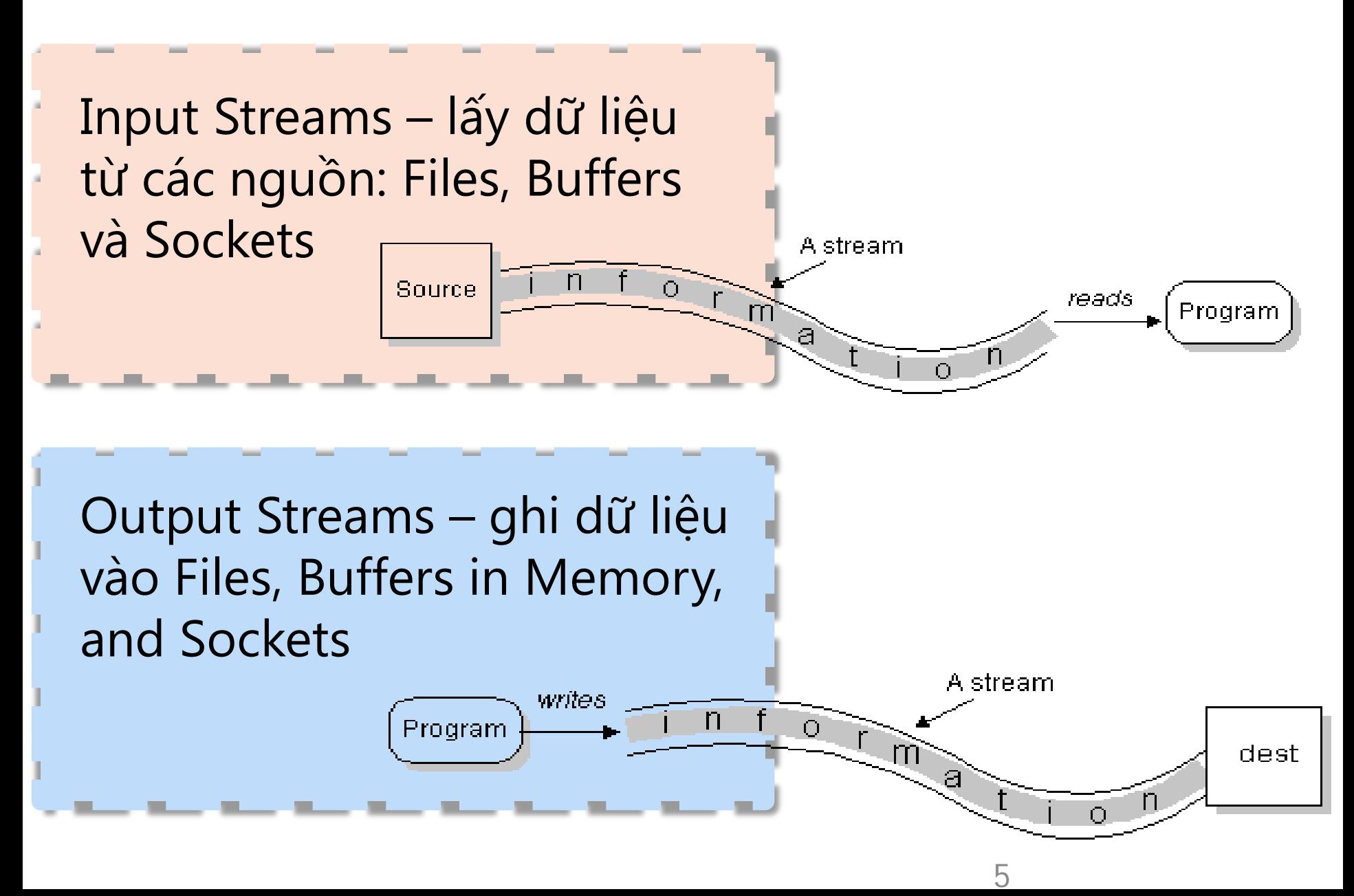

- Hỗ trợ việc xuất nhập dữ liệu trên byte,
- Thường được dùng khi đọc ghi dữ liệu nhị phân.

## **Luồng byte Luồng character**

 Luồng character (ký tự) được thiết kế hỗ trợ việc xuất nhập dữ liệu kiểu ký tự (Unicode)

Kiến trúc Input Stream (Luồng nhập dữ liệu)

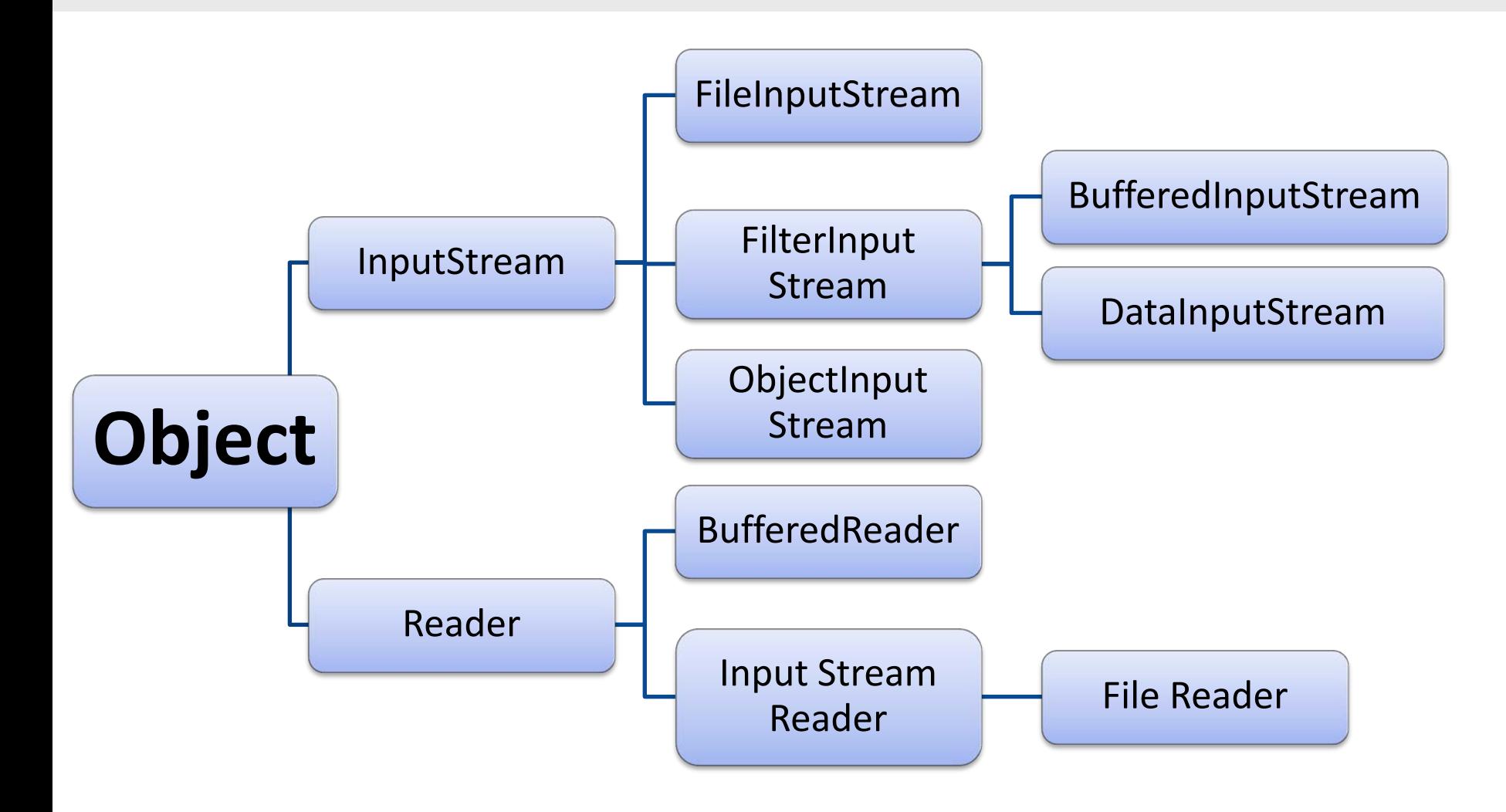

Kiến trúc Output Stream (Luồng xuất dữ liệu)

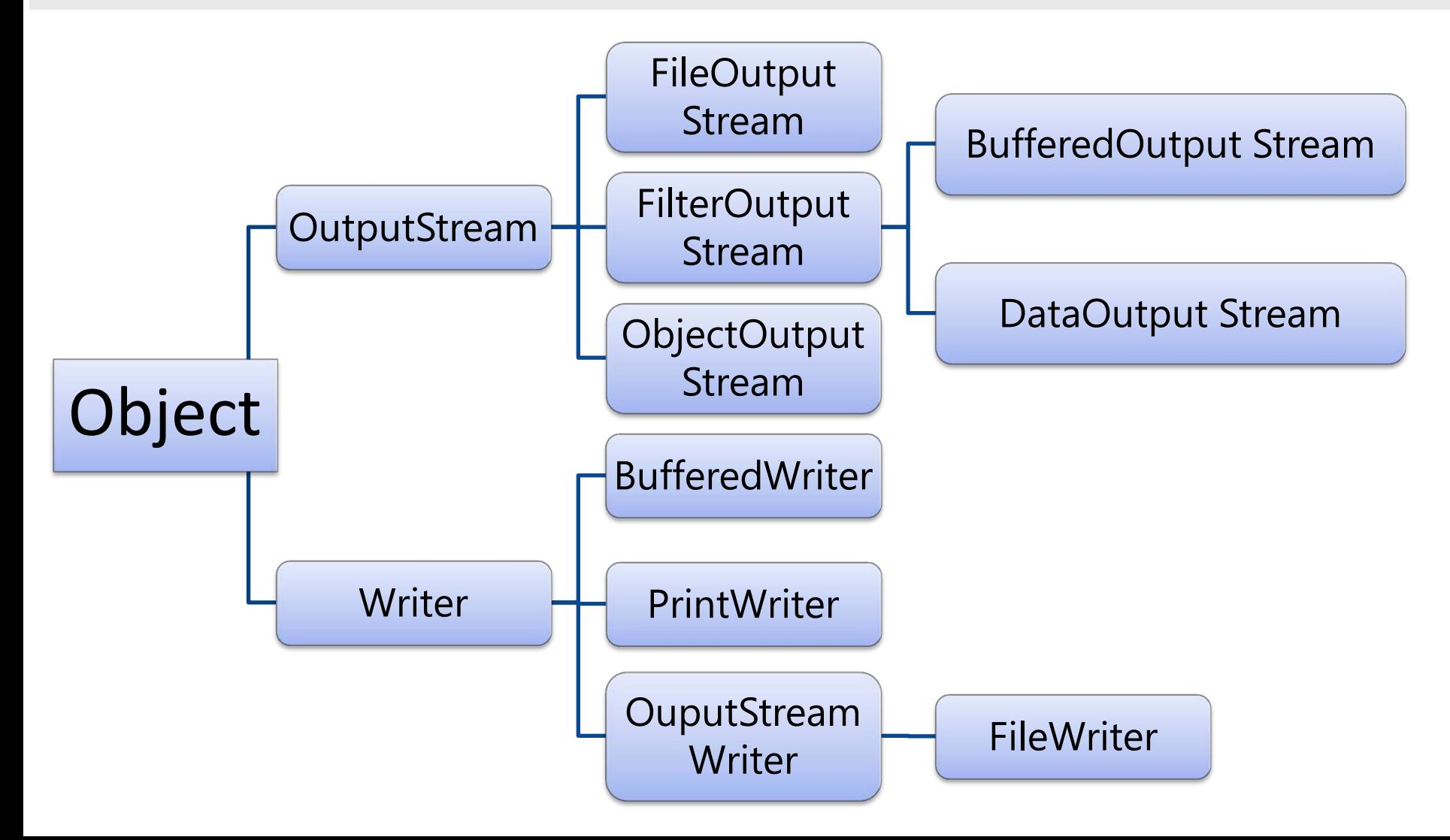

- Dữ liệu dạng nhị phân
- **2** class abstract:
	- InputStream
	- OutputStream

## **Luồng byte Luồng character**

- **-** Dữ liệu dạng ký tự Unicode
- **2** class abstract:
	- Reader
	- Writer

## **Các thao tác xử lý dữ liệu:**

- import java.io.\*
- Tạo đối tượng luồng và liên kết với nguồn dữ liệu
- Thao tác dữ liệu (đọc hoặc ghi hoặc cả đọc và ghi)
- Đóng luồng.

Sử dụng luồng mỗi byte để nhập xuất dữ liệu

Tất cả các luồng byte được kế thừa từ 2 class:

Có nhiều class luồng byte

Chúng khác nhau về cách thức khởi tạo nhưng cách thức hoạt động là giống nhau.

- Input Stream Output Stream
- File Input Stream File Output Stream

Sử dụng luồng byte trong các trường hợp:

#### **Nhập xuất kiểu dữ liệu nguyên thủy:**

Kiểu int, float, double, String, boolean…

> **Nhập xuất kiểu dữ liệu khác**: Kiểu object

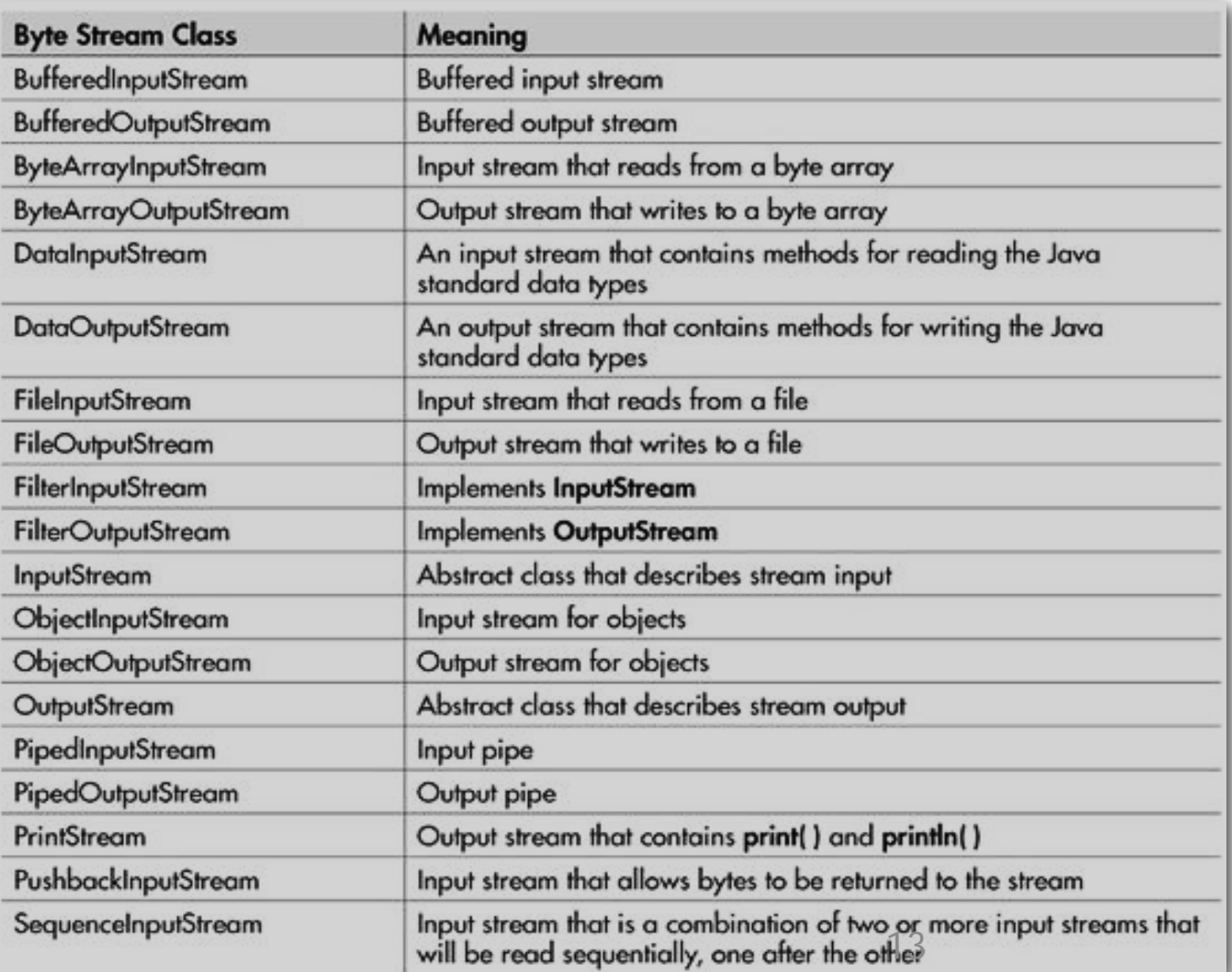

#### **Ví dụ 1: Tạo file 'file1.dat' và ghi dữ liệu**

```
import java.io. FileOutputStream;
import java.io.IOException;
```

```
public class Example1 {
```

```
public static void main(String[] args) throws IOException {
    FileOutputStream fos = new FileOutputStream("file1.dat");
    String text = "The quick brown fox jumped over the lazy dog";
    byte[] textAsBytes = text.qetBytes();
    fos.write(textAsBytes);
\}
```
#### **Ví dụ 2: Đọc thông tin từ file 'file1.dat' và in ra màn hình**

```
public class Example2 {
```

```
public static void main(String[] args) throws IOException {
    FileInputStream fis = new FileInputStream("file1.dat");
    int c;
    while ((c = fis.read()) = -1)System.out.print((char) c);
     \mathcal{F}fis.close();
∤
```
*Đọc, ghi dữ liệu nhị phân (binary data)*

Khi muốn tạo file chứa các kiểu dữ liệu như short, int, long, float, double, String, boolean… thì sử dụng 2 class:

Class **DataInputStream** xử lý việc nhập dữ liệu

Class **DataOutputStream** xử lý việc xuất dữ liệu

## Một số phương thức xử lý dữ liệu nhị phân của class **DataOutputStream**

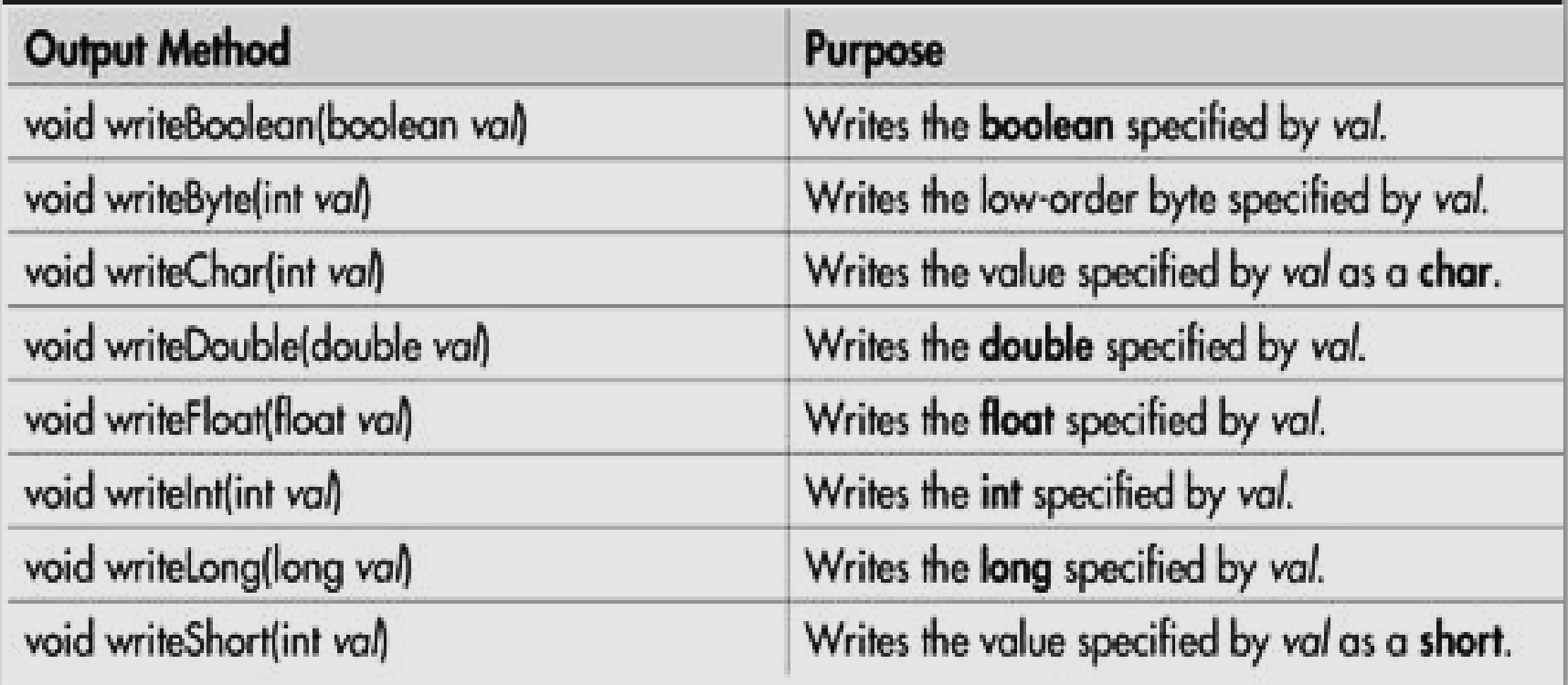

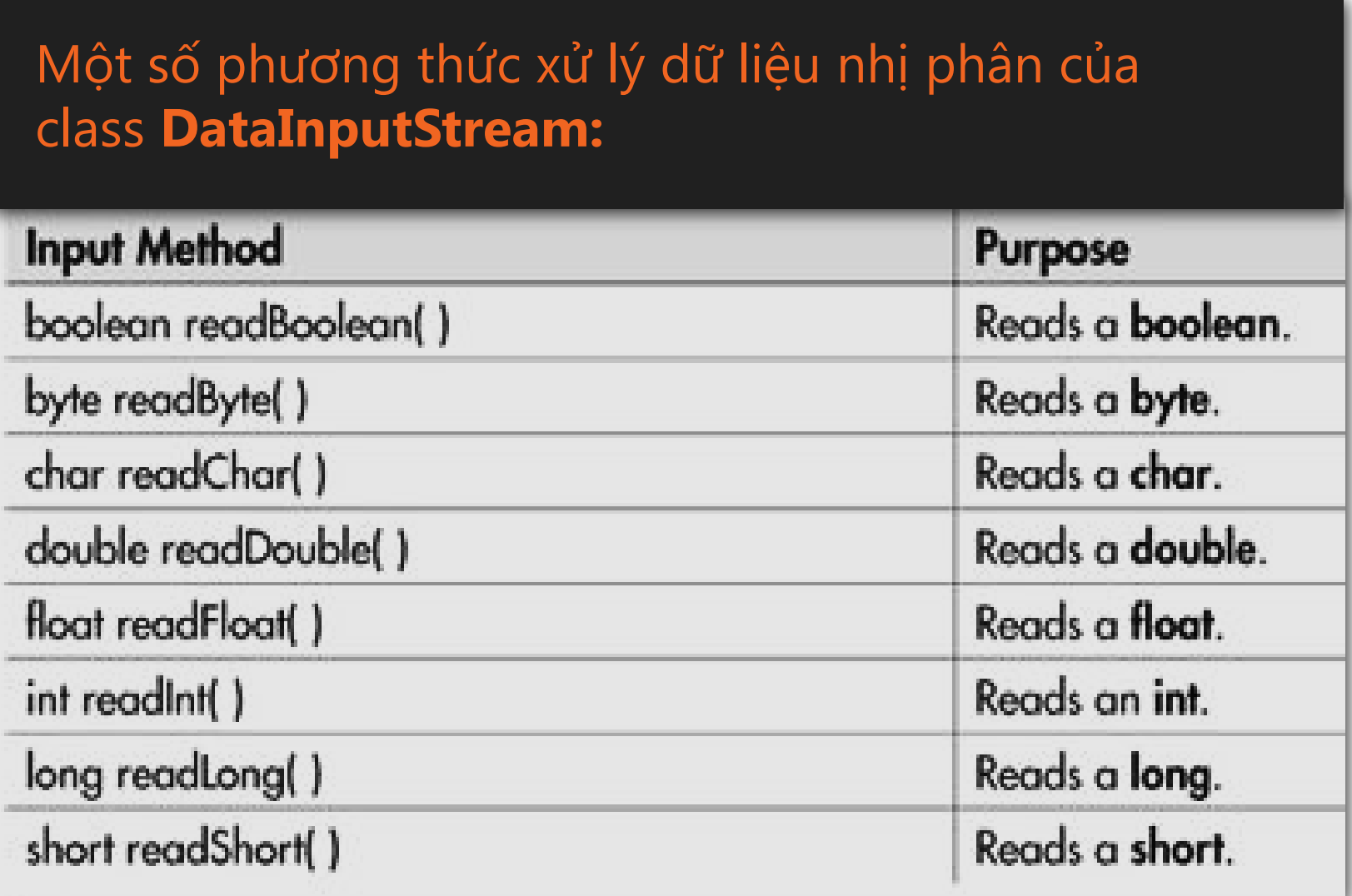

#### **Ví dụ 1: Ghi dữ liệu**

```
public class DataStreamOutput {
    public static void main(String[] args) throws IOException {
        FileOutputStream fos = new FileOutputStream("filedata.dat");
        DataOutputStream dos = new DataOutputStream(fos);
        final int NUMBER = 5;
        dos.writeInt(NUMBER);
        for (int i = 0; i <= NUMBER; i++) {
             dos.writeInt(i);dos.writeUTF("Hello !");
        dos.writeDouble(100.75);
        dos.flush();
        dos.close();
```
#### **Ví dụ 2: Đọc dữ liệu**

#### public class DataStreamInput {

```
public static void main(String[] args) throws IOException {
    FileInputStream fis = new FileInputStream("filedata.dat");
    DataInputStream dis = new DataInputStream(fis);
    int items = dis.readInt();
    for (int i = 0; i \le= items; i++) {
        int n = dis.readInt();
        System.out.print(n + "System.out.println(dis.readUTE());
    System.out.println(dis.readDouble());
    dis.close()
```
#### **Ví dụ 3: Đọc, ghi dữ liệu kiểu object**

```
public class Stock implements Serializable {
    private int id;
    private String desc;
    private double price;
    private int quantity;
    public Stock(int id, String desc, double price, int quantity){
        this.id = id:
        this.desc = desc:
        this.price = price;this quantity = quantity;
    public String toString() {
        return (id+" "+desc + " " + price + " " + quantity);
```
#### **Ví dụ 3: Đọc, ghi dữ liệu kiểu object**

```
public class ObjectExampleWrite {
    public static void main(String[] args) throws
             IOException, ClassNotFoundException {
        FileOutputStream fos = new FileOutputStream("fileobject.dat");
        ObjectOutputStream \cos = new ObjectOutputStream(fos);
         Stock[] stocks = {new \text{Stock}(1001, "CD ROM", 100.00, 20)},
             new Stock(1002, "DRAM", 75.00, 30),
             new Stock(1003, "P4 Processor", 300.00, 100),
             new Stock(1004, "Canon Jet", 80.00, 10),
             new Stock(1005, "HP Scanner", 75.00, 90) };
        //Ghi mang doi tuong vao file 'fileobject.dat'
         oos.writeObject(stocks);
         cos.\close();
```

```
Ví dụ 2: Đọc, ghi dữ liệu kiểu object
```

```
public static void main(String[] args) {
    FileInputStream fis = null;
    ObjectInputStream ois = null;try {
         fis = new FileInputStream("fileobject.dat");
         ois = new ObjectInputStream(fis);Stock[] stocks1 = (Stock[]) ois.readObject();
         System.out.println("Doc tu file: ");
         for (Stock s : stocks1) {
             System.out.println(s);ois.close();fis.close();
    } catch (Exception e) {
         System.out.println("Co loi: " + e);
    \mathcal{E}
```
## **Truy cập file ngẫu nhiên**

- Sử dụng object RandomAccessFile để truy cập ngẫu nhiên nội dung một file.
- RandomAccessFile là class thực thi 2 interface là DataInput và DataOutput trong đó có định nghĩa các phương thức input/output.

Dùng phương thức :

- seek(vi\_trí): để di chuyển con trỏ file tới vị trí mới.
- **seek(0)**: Di chuyển con trỏ tới đầu file
- **seek(file.length())**: Di chuyển con trỏ tới cuối file

## **Truy cập file ngẫu nhiên**

 $try$  {

₹

```
RandomAccessFile file = new RandomAccessFile("rand.txt", "rw");
    file.writeChar('a'); file.writeInt(100); file.writeDouble(8.75);
    file.seek(0); //Dich chuyen con tro ve dau file va doc du lieu
    System.out.println(file.readChar());
    System.out.println(file.readInt());
    System.out.println(file.readDouble());
    file.seek(2); //Dich chuyen con tro file vao vi tri thu 2
    System.out.println("Vi tri thu 2: " + file.readInt());
    file.seek(file.length()); //Dich chuyen con tro toi cuoi file
    file.writeBoolean(true);
    file.\,seek(4); //Dich chuyen con tro file vao vi tri thu 4
    System.out.println("Vi tri thu 4: " + file.readBoolean());
    file.close();
} catch (Exception e) {
    System.out.println("Co loi: " + e);
```
Luồng byte rất mạnh mẽ và linh hoạt. Tuy nhiên nếu bạn muốn **lưu trữ file** chứa **văn bản Unicode** thì luồng **character** là lựa chọn **tốt nhất** vì ưu điểm của luồng character là nó thao tác trực tiếp trên ký tự Unicode.

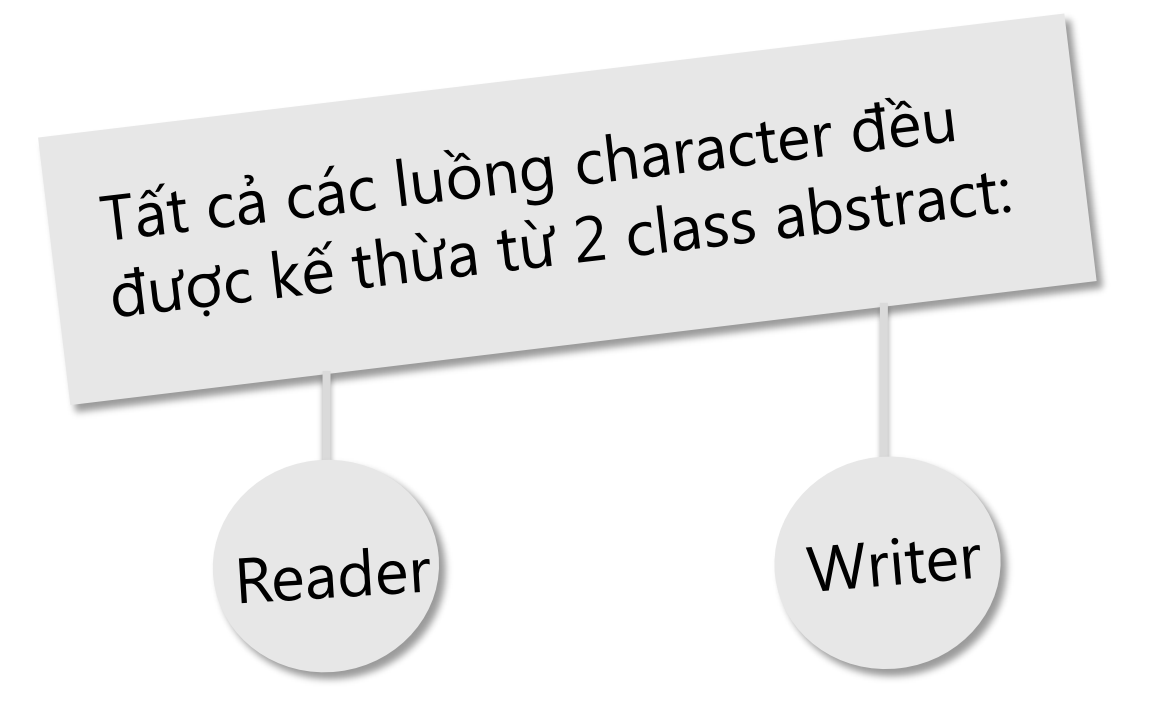

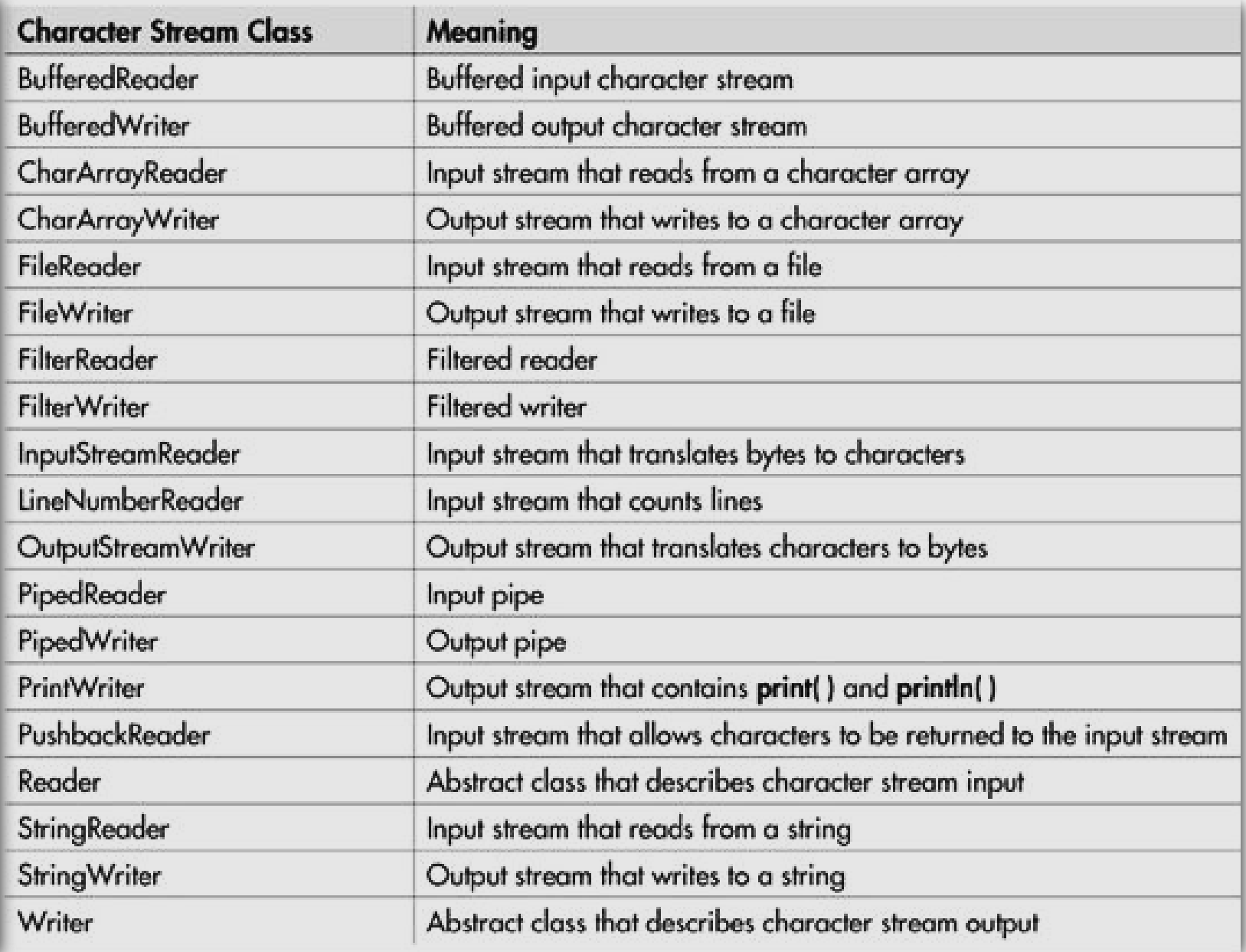

**Ví dụ 1**

```
File filename = new File("first.txt");
try {
    FileWriter out = new FileWriter (filename);
    out.write("Doc ghi du lieu trong Java!");
    out.write("\langle n'' \rangle;
                                 //GHI VAO FILE
    out.write("Su dung Stream Character");
    out.close();
    //DOC TU FILE TEXT
    FileReader input = new FileReader(filename);
    System.out.println("Doc tu file first.txt:");
    int ch = input.read();
    while (ch != -1) {
         System.out.print((char) ch);
         ch = input.read(); //DOC TU FILE
    ł
} catch (Exception e) {
```
#### **Ví dụ 2: Ghi vào file mảng String Student:**

```
public void writeToFileText(String FileName) throws IOException {
     FileWriter fw = new Filewriter(FileName);
     BufferedWriter bw = new BufferedWriter(fw);
     for (int i = 0; i < this count; i++) {
          String temp = Students[i].toString();
          bw.write(temp); //GHI VAO FILE
     \mathcal{E}bw.find();
     bw.close();
```
#### **Ví dụ 3: Đọc dữ liệu từ file và hiển thị ra màn hình:**

```
public void readFromFileText(String FileName) throws IOException,
        ClassNotFoundException {
    FileReader frr = new FileReader(FileName);
    Buffered Reader br = new BufferedReader (frr);String text;
    while ((text = br.readLine()) != null) {
        System.out.println(text);
    ł
    br.close();
```
# **Sử dụng try… catch trong nhập xuất**

Khi **input/output** dữ liệu, có những **ngoại lệ 'checked**' nên bắt buộc phải **catch** khi viết **code**, thông thường các ngoại lệ đó là:

# **IOException** FileNotFoundException **EOFException** NotSerializableException

…

## **Sử dụng try… catch trong nhập xuất**

```
FileOutputStream fos = null;try {
    fos = new FileOutputStream("file1.dat");
    String text = "The quick brown fox jumped over the lazy dog";
    byte\lceil textAsBytes = text.getBytes();
    fos.write(textAsBytes);
} catch (FileNotFoundException ex) {
    System.out.println("Khong tim thay file: " + ex);
} catch (IOException ex) {
    System.out.println("Co loi : " + ex);
} finally {
    try {
         fos.close();
    } catch (IOException ex) {
         System.out.println("Co loi: "+ex);
    \mathcal{E}
```
- Mỗi một kiểu dữ liệu nguyên thủy trong Java đều có một class dành riêng cho nó. Các class đó được gọi là lớp 'bao bọc', bởi vì nó "bọc" kiểu dữ liệu nguyên thủy vào một đối tượng của chính lớp đó.
- Vì vậy, có một lớp Integer chứa một biến int, có một lớp Double chứa một biến double…
- Các lớp bao bọc là một phần của gói java.lang, được import mặc định vào tất cả các chương trình Java.

Mỗi một kiểu dữ liệu nguyên thủy trong Java đều có một class dành riêng cho nó.

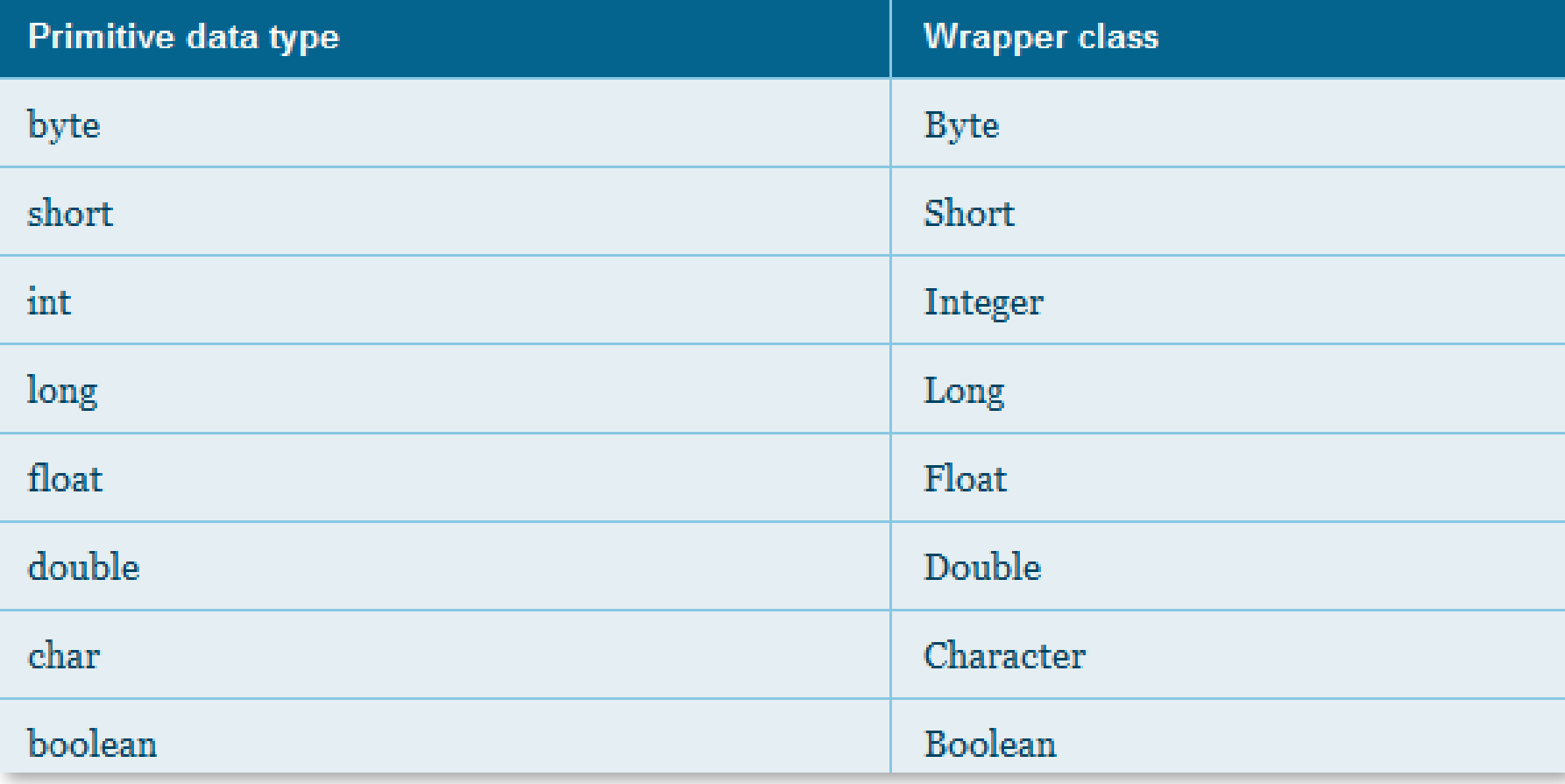

#### **Kiến trúc của class wrapper**

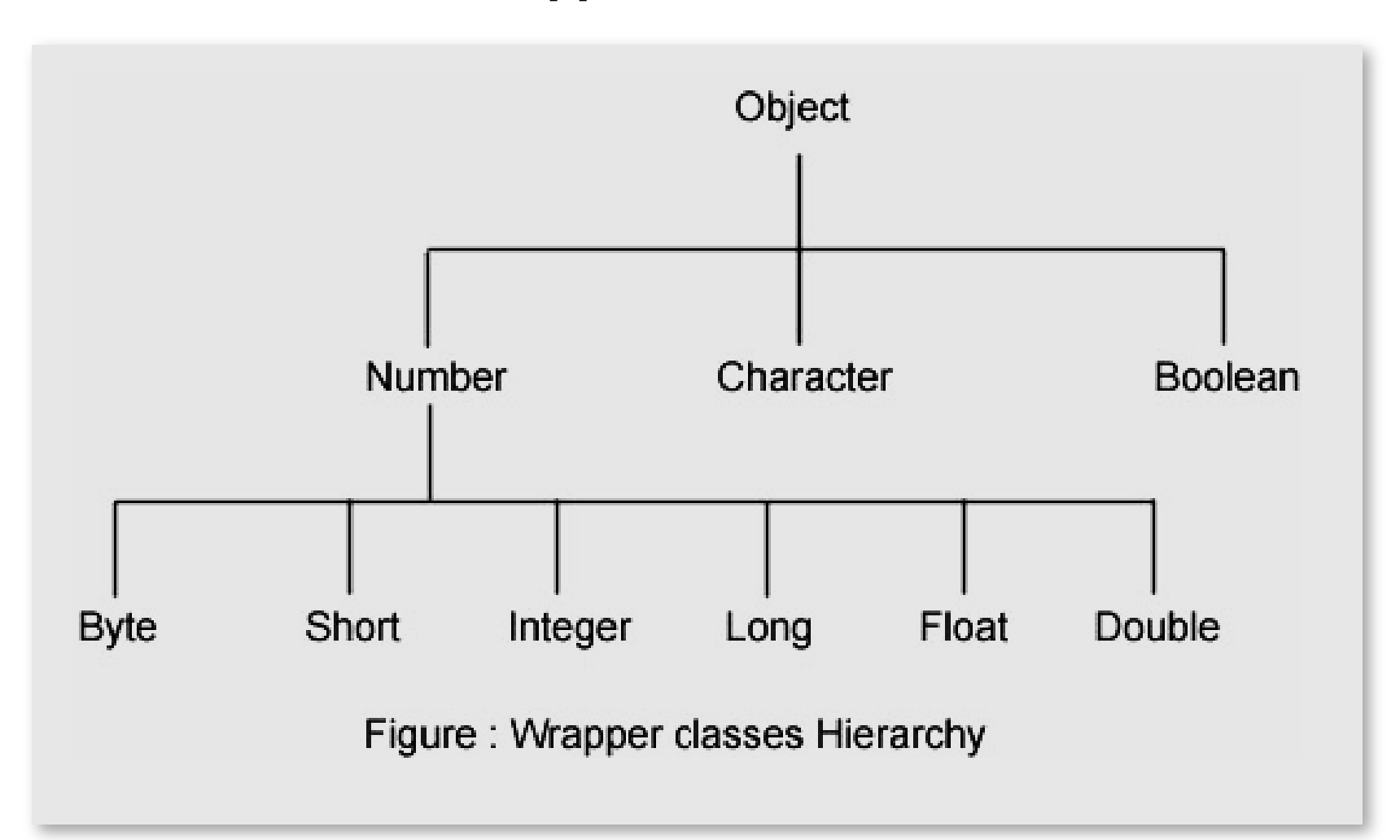

```
public class FindRanges
 \mathbf{1}\overline{2}\mathbf{3}public static void main (String [] args)
 4
 5
           System.out.println("Integer range:");
 6
           System.out.println("
                                     min: " + Integer.MIN VALUE);
 7
           System.out.println("
                                     max: " + Integer. MAX VALUE);
 8
           System.out.println("Double range:");
 9
           System.out.println("
                                     min: " + Double.MIN VALUE) ;
                                     max: " + Double.MAX VALUE) ;
10
           System.out.println("
11System.out.println("Long range:");
12<sub>1</sub>System.out.println("
                                     min: " + Long.MIN VALUE);13<sub>1</sub>System.out.println("
                                     max: " + Long.MAX VALUE);14<sub>1</sub>System.out.println("Short range:");
15<sub>1</sub>System.out.println("
                                     min: " + Short. MIN VALUE) :
                                     max: " + Short. MAX VALUE) ;
16<sub>1</sub>System.out.println("
17<sub>1</sub>System.out.println("Byte range:");
18System.out.println("
                                     min: " + Byte.MIN VALUE);
19
           System.out.println("
                                     max: " + Byte.MAX VALUE);20
           System.out.println("Float range:");
21
                                     min: " + Float. MIN VALUE);
           System.out.println("
           System.out.println("
22.
                                     max: " + Float. MAX VALUE);
23 -
```
Ví dụ về phạm vi của các kiểu dữ liệu: **Ví dụ về phạm vi của các kiểu dữ liệu:**

 **Có 2 ưu điểm chính của class wrapper:**

Biến đổi các kiểu dữ liệu nguyên thủy thành dữ liệu kiểu đối tượng.

Convert kiểu String thành các dạng kiểu dữ liệu khác, là các phương thức có dạng parseXXX().

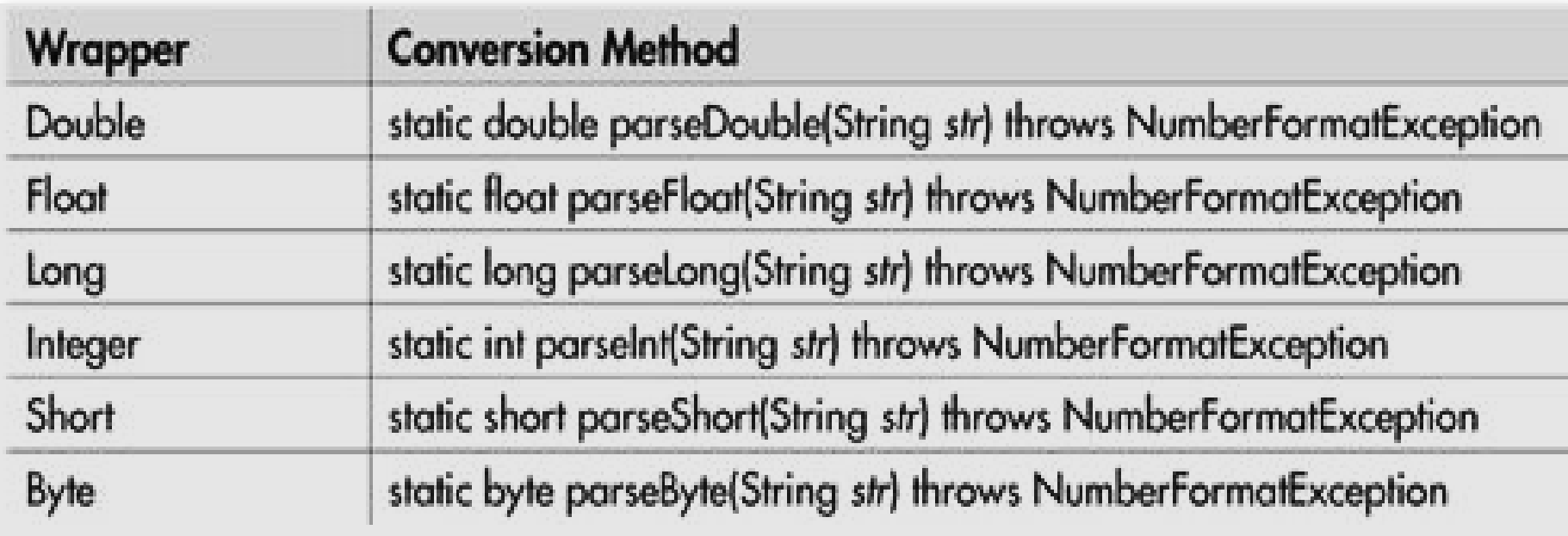

#### **Ví dụ:**

float a = Float.**parseFloat**(str1); float b = Float.**parseFloat**(str2); System.out.println("a + b = " +  $(a + b)$ ); System.out.println("a - b = " +  $(a - b)$ ); System.out.println("a  $*$  b = " + (a  $*$  b)); System.out.println("a /  $b = " + (a / b))$ ; System.out.println("a  $\delta$  b = " + (a  $\delta$  b));

#### **Tổng kết bài học**

- Các loại luồng dữ liệu
- Xử lý nhập xuất bằng luồng byte
- Truy cập file ngẫu nhiên
- Xử lý nhập xuất bằng luồng character
- Sử dụng try… catch trong nhập/xuất
- Chuyển đổi dữ liệu kiểu số